# **Editing an Enrollment**

**AVAILABLE WITH BUSINESS SUBSCRIPTION**

## Request: **POST /enrollment/{enrollment\_id}**

#### Permissions to Run the Request

Account Owner, Account Administrators, Department Administrators, Publishers, or [custom roles.](https://www.ispringsolutions.com/docs/display/ispringlearn/Custom+Roles)

Department Administrators, Publishers, and users with a custom role can edit enrollments assigned to learners belonging to the departments they manage and their sub-departments.

#### Request Headers

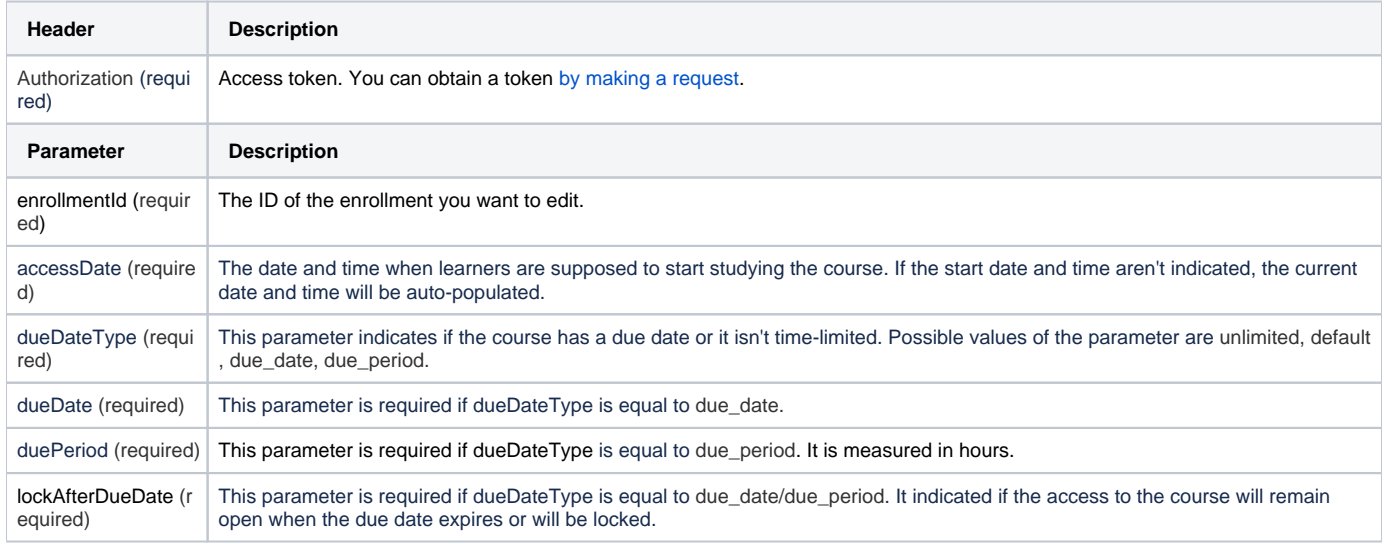

#### Response Codes

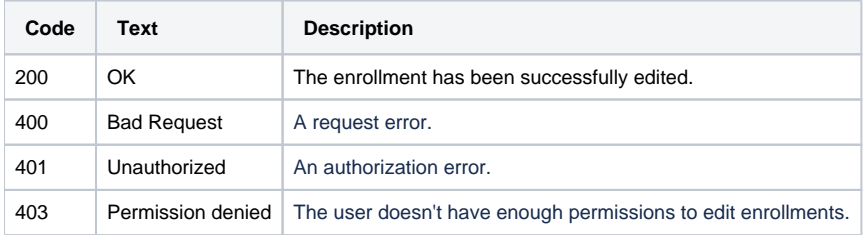

#### Sample Request

```
POST /enrollment/d48bd4fa-5b70-11e9-b12b-22e9fbac4a59 https/1.1
Host: api-learn.ispringlearn.com
Authorization: p-1sJDjmULL5DdpXPJTcbm4jVIaWVHvNmrjAxATRbNE 
Content-Type:application/xml
<?xml version="1.0" encoding="UTF-8"?>
<request>
         <accessDate>2019-09-26 10:30:00</accessDate>
         <dueDateType>unlimited</dueDateType>
        <dueDate>2019-09-26</dueDate>
         <duePeriod>0</duePeriod>
         <lockAfterDueDate>true</lockAfterDueDate>
</request>
```
### Sample Response

https/1.1 200 OK